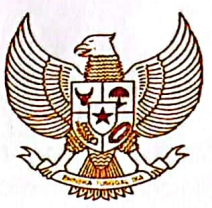

# **WALI KOTA METRO**

PROVINSI LAMPUNG

PERATURAN DAERAH KOTA METRO NOMOR  $\frac{3}{2}$ . TAHUN 2023

**TENTANG** PENYELENGGARAAN INFRASTRUKTUR PASIF TELEKOMUNIKASI

# DENGAN RAHMAT TUHAN YANG MAHA ESA

# WALI KOTA METRO.

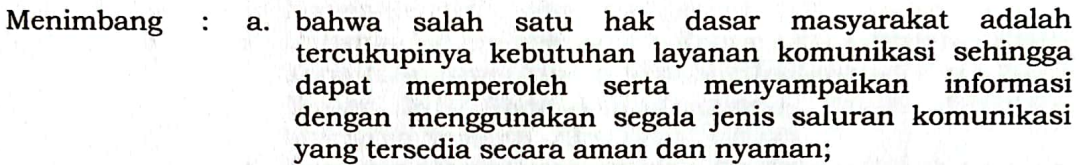

- b. bahwa pembangunan dan pemerataan infrastruktur pasif telekomunikasi merupakan bagian integral dari program transformasi digital yang ditujukan untuk meningkatkan cakupan pelayanan telekomunikasi serta meminimalisir keberadaan kabel udara agar selaras dengan kaidah estetika dan pola ruang kota;
- berdasarkan bahwa pertimbangan c. sebagaimana dimaksud dalam huruf a dan huruf b perlu menetapkan Peraturan Daerah tentang Penyelenggaraan Infrastruktur Pasif Telekomunikasi;

### Mengingat

- 1. Pasal 18 ayat (6) Undang-Undang Dasar Negara Republik Indonesia Tahun 1945;
- 2. Undang-Undang Nomor 12 Tahun 1999 tentang Pembentukan Kabupaten Daerah Tingkat II Way Kanan, Kabupaten Daerah Tingkat II Lampung Timur, dan Kotamadya Daerah Tingkat II Metro (Lembaran Negara Republik Indonesia Tahun 1999 Nomor 46, Tambahan Lembaran Negara Republik Indonesia Nomor 3825);
- 3. Undang-Undang Nomor 36 Tahun 1999 tentang Telekomunikasi (Lembaran Negara Republik Indonesia Tahun 1999 Nomor 154, Tambahan Lembaran Negara Republik Indonesia Nomor 3881);
- 4. Undang-Undang Nomor Tahun 28 2002 tentang Bangunan Gedung (Lembaran Negara Republik Indonesia Tahun 2002 Nomor 134, Tambahan Lembaran Negara<br>Republik Indonesia Nomor 4247) sebagaimana telah diubah dengan Undang-undang Nomor 11 Tahun 2020 (Lembaran Negara Republik Indonesia Tahun 2020 Nomor 245, Tambahan Lembaran Negara Republik Indonesia Nomor 6573);
- 5. Undang-Undang Nomor 25 Tahun 2009 tentang Pelayanan Publik (Lembaran Negara Republik Indonesia Tahun 2009 Nomor 112, Tambahan Lembaran Negara Republik Indonesia Nomor 5038);
- 6. Undang-Undang Nomor 38 Tahun 2004 tentang Jalan (Lembaran Negara Republik Indonesia Tahun 2004 Nomor: 132, Tambahan Lembaran Negara Republik Indonesia Nomor 4444); diubah dengan Undang undang Nomor<sub>2</sub> Tahun 2022 (Lembaran Negara Republik Indonesia Tahun 2022 Nomor: 12, Tambahan Lembaran Negara Republik Indonesia Nomor 6760);
- 2014 Tahun 7. Undang-Undang Nomor 23 tentang Pemerintahan Daerah (Lembaran Negara Republik Indonesia Tahun 2014 Nomor 244, Tambahan Lembaran Negara Republik Indonesia Nomor 5587) sebagaimana telah beberapa kali diubah, terakhir dengan Undang-Undang Nomor 1 Tahun 2022 (Lembaran Negara Republik Indonesia Tahun 2022 Nomor 4, Tambahan Lembaran Negara Republik Indonesia Nomor 6757)
- 8. Undang-Undang Nomor 11 Tahun 2020 tentang Cipta Kerja (Lembaran Negara Republik Indonesia Tahun 2020 Nomor 245, Tambahan Lembaran Negara Republik Indonesia Nomor 6573);
- 9. Peraturan Pemerintah Nomor 52 Tahun 2000 tentang Penyelenggaraan Telekomunikasi (Lembaran Negara Republik Indonesia Tahun 2000 Nomor 107, Tambahan Lembaran Negara Republik Indonesia Nomor 3980);
- 10. Peraturan Pemerintah Nomor 34 Tahun 2006 tentang Jalan (Lembaran Negara Republik Indonesia Tahun 2006 Tambahan Lembaran Negara Republik Nomor 86, Indonesia Nomor 4655) sebagaimana telah diubah dengan Undang-undang Nomor 2 Tahun 2022 (Lembaran Negara Republik Indonesia Tahun 2022 Nomor 12 Tambahan Lembaran Negara Republik Indonesia Nomor 6760;
- 11. Peraturan Pemerintah Nomor 26 Tahun 2008 tentang Rencana Tata Ruang Wilayah Nasional (Lembaran Negara Republik Indonesia Tahun 2008 Nomor 48, Tambahan Lembaran Negara Republik Indonesia Nomor 4833), sebagaimana telah diubah dengan Peraturan Pemerintah Nomor 13 Tahun 2017 tentang Perubahan atas Peraturan Pemerintah Nomor 26 Tahun 2008 tentang Rencana Tata Ruang Wilayah Nasional (Lembaran Negara Republik Indonesia Tahun 2017 Nomor 77, Tambahan Lembaran Negara Republik Indonesia Nomor 6042);
- 12. Peraturan Pemerintah Nomor 34 Tahun 2009 tentang Pedoman Pengelolaan Kawasan Perkotaan (Lembaran Negara Republik Indonesia Tahun 2009 Nomor 68, Tambahan Lembaran Negara Republik Indonesia Nomor  $5004$ ;
- 13. Peraturan Pemerintah Nomor 28 Tahun 2018 tentang Kerja Sama Daerah (Lembaran Negara Republik Indonesia Nomor 97, Tambahan Lembaran Negara **Tahun 2018** Republik Indonesia Nomor 6219);
- 14. Peraturan Pemerintah Nomor 46 Tahun 2021 tentang Pos, dan Penyiaran (Lembaran Telekomunikasi, Negara Republik Indonesia Tahun 2021 Nomor 56, Tambahan Lembaran Negara Republik Indonesia Nomor 6658);
- 15. Peraturan Bersama Menteri Dalam Negeri, Menteri Pekerjaan Umum, Menteri Komunikasi dan Informatika dan Kepala Badan Koordinasi Penanaman Modal Nomor 18 Tahun 2009, Nomor7/PRT/M/2009, **Nomor** 19/PER/M.KOMINFO/03/2009, Nomor  $3/P/2009$ Pedoman Pembangunan dan tentang Penggunaan Bersama Menara Telekomunikasi;
- 16. Peraturan Menteri Komunikasi dan Informatika Nomor 13 2019 Penyelenggaraan Tahun tentang Jasa Telekomunikasi (Berita Negara Republik Indonesia Tahun 2019 Nomor 1329) sebagaimana telah diubah dengan Peraturan Menteri Komunikasi dan Informatika Republik Indonesia Nomor 1 Tahun 2021:
- 17. Peraturan Daerah Kota Metro Nomor 24 Tahun 2016 tentang Pembentukan dan Susunan Perangkat Daerah Kota Metro (Lembaran Daerah Kota Metro Tahun 2016 Nomor 24, Tambahan Lembaran Daerah Nomor 24) sebagaimana telah diubah dengan Peraturan Daerah Kota Metro Nomor 9 Tahun 2019 (Lembaran Daerah Kota Metro Tahun 2019 Nomor 9, Tambahan Lembaran Daerah Nomor 9):
- 18. Peraturan Daerah Kota Metro Nomor 14 Tahun 2018 tentang Pengelolaan Barang Milik Daerah (Lembaran Daerah Kota Metro Tahun 2018 Nomor 4, Tambahan Lembaran Daerah Nomor 4) sebagaimana telah diubah dengan Peraturan Daerah Kota Metro Nomor 9 Tahun 2021 (Lembaran Daerah Kota Metro Tahun 2021 Nomor 9, Tambahan Lembaran Daerah Nomor 9);
- 19. Peraturan Daerah Kota Metro Nomor 1 Tahun 2022 tentang Retribusi Persetujuan Bangunan Gedung (Lembaran Daerah Kota Metro Tahun 2022 Nomor 1. Tambahan Lembaran Daerah Nomor 1);
- 20. Peraturan Daerah Kota Metro Nomor 5 Tahun 2022 tentang Rencana Tata Ruang Wilayah Kota Metro Tahun 2022-2041 (Lembaran Daerah Kota Metro Tahun 2022 Nomor 5, Tambahan Lembaran Daerah Nomor 5);

#### Dengan Persetujuan Bersama

# DEWAN PERWAKILAN RAKYAT DAERAH KOTA METRO

#### dan

# WALI KOTA METRO

#### MEMUTUSKAN:

Menetapkan : PERATURAN **DAERAH TENTANG** PENYELENGGARAAN INFRASTRUKTUR PASIF TELEKOMUNIKASI.

# **BABI**

# **KETENTUAN UMUM**

# Pasal 1

Dalam Peraturan Daerah ini, yang dimaksud dengan:

- 1. Daerah adalah Kota Metro.
- 2. Pemerintah Daerah adalah Wali Kota sebagai unsur penyelenggara Pemerintahan Daerah yang memimpin pelaksanaan urusan pemerintahan yang menjadi kewenangan daerah otonom.
- 3. Wali Kota adalah Wali Kota Metro.
- 4. Dewan Perwakilan Rakyat Daerah yang selanjutnya disingkat DPRD adalah lembaga perwakilan rakyat daerah berkedudukan sebagai unsur penyelenggara yang Pemerintahan Daerah.
- 5. Perangkat Daerah adalah unsur pembantu Wali Kota dan Dewan Perwakilan Rakyat Daerah dalam penyelenggaraan urusan pemerintahan yang menjadi kewenangan daerah.
- Pasif Infrastruktur Telekomunikasi 6. Penyelenggaraan adalah kegiatan yang dilakukan oleh Pemerintah Daerah untuk menata, mengarahkan, dan menempatkan Infrastruktur Pasif sesuai dengan ruang yang tersedia.
- 7. Infrastruktur Pasif Telekomunikasi yang selanjutnya disebut Infrastruktur Pasif adalah bangunan prasarana dan sarana bangunan gedung atau struktur untuk kepentingan bersama yang didirikan di atas dan/atau di bawah tanah atau bangunan yang merupakan satu kesatuan konstruksi dengan bangunan gedung atau struktur tertentu yang dipergunakan untuk kepentingan bersama sebagai sarana penunjang menempatkan perangkat telekomunikasi.
- 8. Bangunan Gedung adalah wujud fisik hasil pekerjaan konstruksi yang menyatu dengan tempat kedudukannya, sebagian atau seluruhnya berada di atas dan/atau di dalam tanah dan/atau air, yang berfungsi sebagai tempat manusia melakukan kegiatannya, baik untuk hunian atau tempat tinggal, kegiatan keagamaan, kegiatan usaha, kegiatan sosial, budaya, maupun kegiatan khusus.
- 9. Menara Telekomunikasi yang selanjutnya disebut Menara adalah bangunan khusus yang berfungsi sebagai sarana penunjang untuk menempatkan peralatan telekomunikasi yang desain atau bentuk konstruksinya disesuaikan dengan keperluan penyelenggaraan telekomunikasi.
- 10. Tiang Microcell adalah bangunan Menara beserta kelengkapannya untuk menempatkan perangkat telekomunikasi yang memiliki jangkauan pelayanan lebih sempit yang digunakan untuk mencakup area yang tidak terjangkau oleh Menara Telekomunikasi atau bertujuan meningkatkan kapasitas dan kualitas pada area yang padat trafiknya.
- 11. Fiber Optik adalah jenis media dengan karakteristik khusus yang mampu menghantarkan data melalui gelombang frekuensi dengan kapasitas yang sangat besar.
- 12. Jaringan Fiber Optik adalah jaringan komunikasi yang kabel serat optik yang penempatannya menggunakan dapat dilakukan di dalam tanah atau di atas permukaan tanah.
- 13. Saluran Bawah Tanah (Duct) adalah bangunan atau struktur untuk kepentingan umum yang didirikan di bawah tanah yang digunakan untuk menempatkan dan melindungi kabel jaringan telekomunikasi yang berada di bawah tanah. termasuk akses ke gedung/lokasi pelanggan.
- 14. Persetujuan Bangunan Infrastruktur Pasif adalah perizinan yang diberikan oleh Pemerintah Daerah kepada pemilik Infrastruktur Pasif Telekomunikasi untuk mendirikan. membangun dan/atau mengubah Infrastruktur Pasif Telekomunikasi sesuai dengan persyaratan administratif dan persyaratan teknis yang berlaku.
- 15. Penyelenggaraan Telekomunikasi adalah kegiatan penyediaan dan pelayanan telekomunikasi sehingga memungkinkan terselenggaranya telekomunikasi.
- 16. Penyelenggara Telekomunikasi adalah koperasi, Badan Usaha Milik Daerah, Badan Usaha Milik Negara, badan usaha swasta, instansi pemerintah dan instansi pertahanan keamanan negara.
- 17. Penyedia Infrastruktur Pasif Telekomunikasi adalah pihak yang memiliki infrastruktur pasif Telekomunikasi untuk digunakan bersama oleh Penyelenggara Telekomunikasi.
- 18. Pengelola Infrastruktur Pasif Telekomunikasi adalah pihak yang mengelola infrastruktur pasif Telekomunikasi untuk digunakan bersama oleh Penyelenggara Telekomunikasi.

Maksud ditetapkannya Peraturan Daerah ini adalah untuk:

- a. memberikan pedoman dalam melakukan pembangunan Infrastruktur Pasif di Daerah; dan
- b. memberikan kepastian dan ketertiban hukum dalam penataan dan pengendalian Infrastruktur Pasif di Daerah.

#### Pasal 3

Tujuan ditetapkannya Peraturan Daerah ini adalah untuk:

- a. mewujudkan tertib penataan Infrastruktur Pasif yang menjamin keandalan teknis Infrastruktur Pasif dari segi keselamatan, kesehatan, estetika, dan kenyamanan;
- b. mewujudkan penataan Infrastruktur Pasif yang fungsional, efektif, efisien dan selaras dengan lingkungannya; dan
- mewujudkan Infrastruktur Pasif yang memiliki informasi, c. identitas yang jelas. dan terpantau kelaikan operasionalnya.

#### Pasal 4

Ruang lingkup Penyelenggaraan Infrastruktur Pasif Telekomunikasi yang diatur dalam Peraturan Daerah ini meliputi:

a. Penyelenggaraan Infrastruktur Pasif Telekomunikasi;

- b. fasilitasi;
- c. jenis infrastruktur pasif;
- d. perizinan:
- e. pemanfaatan barang milik Daerah;
- f. kewajiban;
- g. pembinaan dan pengawasan; dan
- h. ketentuan pidana.

# **BAB II**

# PENYELENGGARAAN

# Bagian Kesatu

# Umum

# Pasal 5

- melaksanakan (1) Pemerintah penyelenggaraan Daerah Infrastruktur Pasif Telekomunikasi melalui:
	- a. penataan; dan
	- b. pengendalian.
- (2) Penataan Infrastruktur Pasif sebagaimana dimaksud pada ayat (1) huruf (a) dilakukan melalui:
	- a. penetapan lokasi;
	- b. penyelarasan dengan tematik wilayah; dan
	- c. penggunaan bersama.
- (3) Pengendalian Infrastruktur Pasif sebagaimana dimaksud pada ayat (1) huruf (b) dilakukan melalui :
	- a. perizinan pendirian atau pembangunan Infrastruktur Pasif; dan
	- b. pembinaan dan pengawasan.

# Bagian Kedua

## Penataan Infrastruktur Pasif

## Pasal 6

- (1) Penetapan lokasi Infrastruktur Pasif sebagaimana dimaksud dalam Pasal 5 ayat (2) huruf a mengikuti:
	- a. rencana tata ruang wilayah; dan/atau
	- b. rencana detail tata ruang kota.
- (2) Penetapan lokasi Infrastruktur Pasif sebagaimana dimaksud pada ayat dilakukan  $(1)$ dengan mempertimbangkan:
	- a. peraturan penataan bangunan;
	- b. ketersediaan lahan;
	- c. kebutuhan jaringan telekomunikasi:
	- d. kepadatan pemakaian jasa telekomunikasi;
	- e. perkembangan teknologi; dan
	- f. estetika kota.

- (1) Penyelarasan dengan tematik wilayah sebagaimana dimaksud dalam Pasal 5 ayat (2) huruf b disesuaikan dengan kawasan:
	- a. cagar budaya atau sejenisnya yang terdapat di wilayah Kota:
	- b. kawasan lindung;
- c. khusus; dan/atau
- yang karena d. lokasi fungsinya memiliki atau memerlukan tingkat keamanan dan kerahasiaan tinggi.
- (2) Ketentuan lebih lanjut mengenai penyelarasan Infrastruktur Pasif dengan tematik wilayah diatur dalam Peraturan Wali Kota.

- (1) Penggunaan bersama Infrastruktur Pasif sebagaimana dimaksud dalam Pasal 5 ayat (2) huruf c dilakukan dengan memberikan kesempatan yang sama kepada cara Telekomunikasi untuk menggunakan Penyelenggara Infrastruktur Pasif.
- (2) Penggunaan bersama Infrastruktur Pasif dilakukan dengan mempertimbangkan kapasitas dan kemampuan teknis Infrastruktur Pasif.
- (3) Ketentuan lebih lanjut mengenai kapasitas dan kemampuan teknis Infrastruktur Pasif sebagaimana dimaksud pada ayat (2) diatur dalam Peraturan Wali Kota.

#### Pasal 9

Pengelola Infrastruktur Pasif terdiri atas:

- a. Pemerintah Daerah;
- b. koperasi;
- c. badan usaha milik negara:
- d. badan usaha milik daerah;
- e. badan layanan umum daerah;
- badan usaha milik swasta; dan/atau f.
- g. Penyelenggara Telekomunikasi yang melakukan pembangunan Infrastruktur Pasif.

- (1) Ketentuan Pengelola Infrastruktur Pasif dalam penggunaan bersama Infrastruktur Pasif antara lain:
	- a. menaati peraturan perundang-undangan yang terkait dengan larangan praktik monopoli dan persaingan usaha tidak sehat:
	- b. memberikan informasi mengenai ketersediaan kapasitas infrastruktur kepada Penyelenggara Telekomunikasi secara transparan; dan
	- c. memberikan hak akses yang sama kepada Penyelenggara Telekomunikasi untuk membangun, memelihara dan memperbaiki perangkat telekomunikasi yang ada di Infrastruktur Pasif.
- (2) Ketentuan mengenai penggunaan Bersama Infrastruktur Pasif diatur dalam Peraturan Wali Kota.

# Bagian Ketiga

# Pengendalian Infrastruktur Pasif

# Pasal 11

- (1) Setiap Penyedia Infrastruktur Pasif yang melakukan pendirian atau pembangunan Infrastruktur Pasif wajib memiliki Persetujuan Bangunan Gedung atau Persetujuan Bangunan Infrastruktur Pasif atau sebutan lain yang dipersamakan.
- (2) Persetujuan Bangunan Infrastruktur Pasif sebagaimana dimaksud pada ayat (1) diterbitkan oleh Perangkat Daerah yang menyelenggarakan urusan pemerintahan di bidang penanaman modal.

# Pasal 12

- (1) Penerbitan Persetujuan Bangunan Infrastruktur Pasif atau sebutan lain yang dipersamakan yang berupa Menara dan Tiang Microcell dikenakan retribusi.
- (2) Pengendalian Bangunan Infrastruktur Pasif yang berupa Menara dan Tiang Microcell dikenakan retribusi.
- (3) Penerbitan Persetujuan Bangunan Infrastruktur Pasif atau sebutan lain yang dipersamakan yang berupa Jaringan Fiber Optik dan Saluran Bawah Tanah (duct) tidak dikenakan retribusi.
- (4) Dalam hal pendirian atau pembangunan Infrastruktur Pasif berada di barang milik Daerah dikenakan sewa barang milik Daerah.

# Pasal 13

- Pasif mengajukan (1) Penyedia Infrastruktur yang permohonan penerbitan Persetujuan Bangunan Gedung atau Persetujuan Bangunan Infrastruktur Pasif atau sebutan lain yang dipersamakan sebagaimana dimaksud pada Pasal 11 ayat (2) harus memenuhi standar teknis bangunan gedung.
- Ketentuan lebih lanjut mengenai persyaratan standar teknis bangunan gedung diatur dalam Peraturan Wali Kota.

- (1) Dalam hal Penyedia Infrastruktur Pasif berupa Menara Tiang Microcell akan melakukan perubahan dan Infrastruktur Pasif yang telah didirikan atau dibangun, perubahan Persetujuan wajib mengajukan maka Bangunan Infrastruktur Pasif
- (2) Penyedia Infrastruktur Pasif yang melanggar ketentuan sebagaimana dimaksud pada ayat (1) dikenakan sanksi administratif berupa:
	- teguran tertulis:  $a.$
	- b. pengenaan denda administratif;
	- penghentian sementara kegiatan berusaha;  $c.$
	- d. pemutusan akses; dan/atau
	- daya paksa polisional.  $e.$
- (3) Denda administratif sebagaimana dimaksud pada ayat (2) huruf b yaitu 5 (lima) kali besaran retribusi.
- (4) Ketentuan lebih lanjut mengenai kriteria, jenis, dan tata cara pengenaan sanksi diatur dalam Peraturan Wali Kota.

- (1) Pemasangan antena pada Menara dan/atau yang melekat pada bangunan lainnya dikecualikan dari Persetujuan Bangunan Infrastruktur Pasif.
- (2) Pemasangan antena sebagaimana dimaksud pada ayat (1) dapat dilaksanakan dengan ketentuan:
	- a. melaporkan kepada Perangkat Daerah vang menyelenggarakan urusan Pemerintahan di bidang komunikasi dan informasi; dan
	- b. konstruksi bangunan mampu mendukung beban antena yang dinyatakan oleh badan usaha atau tenaga ahli yang memiliki kompetensi.

#### Pasal 16

- (1) Dalam hal Infrastruktur Pasif berupa Menara dan Tiang Microcell vang sudah didirikan atau dibangun dan belum memiliki dokumen perizinan, Penyedia Infrastruktur Pasif wajib mengajukan Persetujuan Bangunan Infrastruktur Pasif.
- (2) Penerbitan Persetujuan Bangunan Infrastruktur Pasif sebagaimana dimaksud pada ayat (1) dikenakan retribusi paling tinggi 10 (sepuluh) kali besaran retribusi.
- (3) Penyedia Infrastruktur Pasif yang melanggar ketentuan sebagaimana dimaksud pada ayat (1) dikenakan sanksi administratif berupa:
	- a. teguran tertulis;
	- b. pengenaan denda administratif;
	- c. penghentian sementara kegiatan berusaha;
	- d. pemutusan akses; dan/atau
	- e. daya paksa polisional.
- (4) Ketentuan lebih lanjut mengenai tata cara pengenaan sanksi diatur dalam Peraturan Wali Kota.

#### **BAB III**

#### **FASILITASI**

- Telekomunikasi, (1) Dalam Penyelenggaraan Pemerintah Daerah dapat berperan serta menyediakan fasilitas untuk digunakan oleh penyelenggara Telekomunikasi secara bersama dengan biaya wajar berupa:
	- a. tanah:
	- bangunan; dan/atau b.
	- c. infrastruktur pasif Telekomunikasi.
- (2) Pelaksanaan penyediaan fasilitas sebagaimana dimaksud pada ayat (1) dapat menggunakan:
	- a. anggaran pendapatan dan belanja negara;
	- b. anggaran pendapatan dan belanja daerah;dan/atau
- c. sumber pembiayaan lainnya sesuai dengan ketentuan peraturan perundang-undangan.
- (3) Pemerintah Daerah memberikan fasilitasi dan/atau kemudahan kepada Penyelenggara Telekomunikasi untuk melakukan pembangunan infrastruktur telekomunikasi secara transparan, akuntabel dan efisien sesuai dengan ketentuan peraturan perundang-undangan.
- (4) Fasilitasi dan/atau kemudahan sebagaimana dimaksud pada ayat (3) antara lain:
	- a. pemberian hak perlintasan (right of way);
	- b. akses terhadap gedung dan kawasan:
	- c. pungutan dan/atau retribusi berdasarkan biaya yang wajar dan menjamin kepastian berusaha;
	- d. tarif sewa dan/atau penggunaan atau pemanfaatan aset/barang milik Pemerintah Daerah; dan
	- e. standardisasi teknis dan teknologi Telekomunikasi.
- (5) Dalam memberikan fasilitasi dan/atau kemudahan sebagaimana dimaksud pada ayat (4) huruf a, Pemerintah Daerah dan/atau instansi yang berwenang dapat berkoordinasi dengan kementerian yang membidangi urusan komunikasi dan informatika.

- (1) Penyelenggara Telekomunikasi dalam menyelenggarakan Telekomunikasi dapat bekerja sama dengan Jaringan Penvedia Infrastruktur Pasif.
- (2) Penyediaan Infrastruktur Pasif dapat dilakukan oleh :
	- a. pemerintah pusat dan/atau Pemerintah Daerah;
	- b. badan usaha milik negara dan atau badan usaha milik daerah:
	- c. badan usaha milik swasta; dan/atau
	- d. badan hukum lainnya.
- (3) Kerja sama sebagaimana dimaksud pada ayat (1) dilakukan dengan harga pemanfaatan yang wajar dan berbasis biaya.
- (4) Penyedia Infrastruktur Pasif menetapkan tarif harga Infrastruktur Pasif dengan pemanfaatan mempertimbangkan efisiensi, kondisi pasar, dampak positif perekonomian dan kepentingan masyarakat.

# **BAB IV**

# JENIS INFRASTRUKTUR PASIF

# Bagian Kesatu

# Umum

# Pasal 19

Infrastruktur Pasif meliputi:

- a. Menara;
- b. Tiang Microcell;
- c. Jaringan Fiber Optik;
- d. Saluran Bawah Tanah (duct); dan
- e. Infrastruktur Pasif lainnya.

### Bagian Kedua

# Menara

# Pasal 20

- (1) Menara sebagaimana dimaksud dalam Pasal 19 huruf a terdiri atas:
	- a. Menara mandiri;
	- b. Menara teregang;dan
	- c. Menara tunggal.
- (2) Menara mandiri sebagaimana dimaksud pada ayat (1) huruf a merupakan Menara:
	- a. dengan struktur rangka baja yang berdiri sendiri dan sehingga mampu menampung perangkat kokoh. telekomunikasi dengan optimal;
	- b. dapat didirikan di atas bangunan dan di atas tanah; dan
	- c. dapat berupa menara berkaki 4 (empat) (rectangular tower) dan menara berkaki 3 (tiga) (triangular tower).
- (3) Menara teregang sebagaimana dimaksud pada ayat (1) huruf b merupakan Menara:
	- rangka baja yang memiliki struktur a. dengan penampang lebih kecil dari menara mandiri;
	- b. berdiri dengan bantuan perkuatan kabel yang diangkurkan pada tanah dan di atas bangunan; dan
	- dapat berupa menara berkaki 4 (empat) (rectangular  $\mathbf{c}$ . tower) dan menara berkaki 3 (tiga) (triangular tower).
- (4) Menara tunggal sebagaimana dimaksud pada ayat (1) huruf c merupakan Menara:
	- a. terdiri dari 1 (satu) rangka batang atau tiang yang didirikan atau ditancapkan langsung pada tanah dan tidak dapat didirikan di atas bangunan.
	- menara tunggal penampangnya, b. berdasarkan (monopole) terbagi menjadi menara berpenampang:
		- 1) lingkaran (circular pole); dan
		- persegi (tapered pole).  $21$

#### Pasal 21

- (1) Menara sebagaimana dimaksud dalam Pasal 20 ayat (1) huruf a dan huruf b dapat didirikan di atas Bangunan Gedung dengan ketentuan konstruksi bangunan mampu mendukung beban Menara.
- (2) Konstruksi bangunan gedung yang mampu mendukung beban menara sebagaimana dimaksud pada ayat (1) dinyatakan dengan surat rekomendasi yang dikeluarkan oleh badan usaha atau tenaga ahli yang memiliki kompetensi.

- (1) Menara harus dilengkapi dengan sarana pendukung dan identitas hukum yang jelas sesuai dengan ketentuan peraturan perundang undangan.
- (2) Sarana pendukung Menara sebagaimana dimaksud pada ayat (1), antara lain :
	- a. pentanahan;
	- b. penangkal petir;
- c. catu dava:
- d. lampu halangan penerbangan;
- e. marka halangan penerbangan; dan
- f. pagar pengaman.
- (3) Identitas hukum Menara sebagaimana dimaksud pada ayat (1) antara lain :
	- a. nama pemilik Menara;
	- b. lokasi dan koordinat Menara:
	- c. tinggi Menara;
	- d. tahun pembuatan/pemasangan Menara;
	- Penyedia jasa konstruksi; dan e.
	- f. beban maksimum Menara.
- (4) Menara dapat digunakan bersama utilitas lain dengan mempertimbangkan aspek keselamatan dan estetika.
- (5) Ketentuan lebih lanjut mengenai teknis pelaksanaan pendirian Menara diatur dalam Peraturan Wali Kota.

### Bagian Ketiga

#### **Tiang Microcell**

# Pasal 23

- (1) Tiang Microcell sebagaimana dimaksud dalam Pasal 19 huruf b berbentuk tiang tunggal yang digunakan untuk menempatkan perangkat telekomunikasi.
- (2) Tiang Microcell sebagaimana dimaksud pada ayat (1) dapat dikamuflasekan dan/atau difungsikan antara lain sebagai:
	- a. tiang penerangan jalan umum; atau
	- b. lampu taman.
- (3) Tiang Microcell sebagaimana dimaksud pada ayat (1) paling tinggi 20 (dua puluh) meter dari permukaan tanah.
- (4) Tiang Microcell dapat digunakan bersama utilitas lain dengan mempertimbangkan aspek keselamatan dan estetika.
- (5) Ketentuan lebih lanjut mengenai teknis pelaksanaan pembangunan Tiang Microcell diatur dalam Peraturan Wali Kota.

#### Bagian Keempat

#### Jaringan Fiber Optik

- (1) Penggelaran Jaringan Fiber Optik sebagaimana dimaksud dalam Pasal 19 huruf c harus memenuhi:
	- a. tata cara penggelaran; dan
	- b. ketentuan lokasi.
- (2) Sarana penunjang Jaringan Fiber Optik dapat berupa tiang telekomunikasi (pole).
- (3) Tiang telekomunikasi (pole) sebagaimana dimaksud pada ayat (2) dapat berupa:
	- a. tiang besi; dan/atau
	- b. tiang beton.
- (4) ketentuan lebih lanjut mengenai tata cara penggelaran jaringan Fiber Optik diatur dalam Peraturan Wali Kota.

# Bagian Kelima

# Saluran Bawah Tanah (Duct)

## Pasal 25

- (1) Saluran Bawah Tanah (Duct) sebagaimana dimaksud dalam Pasal 19 huruf d, meliputi :
	- a. pipa;atau
	- b. gorong-gorong.
- (2) Saluran Bawah Tanah (Duct) sebagaimana dimaksud pada ayat (1) harus mampu menampung paling sedikit 2 (dua) Penyelenggara Telekomunikasi dengan memperhatikan kapasitas paling banyak dari pipa atau gorong-gorong.
- (3) Saluran Bawah Tanah (Duct) dilengkapi dengan:
	- a. ruang sambung berdiri (manhole);
	- b. ruang sambung jongkok (handhole); dan
	- c. kabinet.
- (4) Ketentuan lebih lanjut mengenai teknis pelaksanaan pembangunan Saluran Bawah Tanah (Duct) diatur dalam Peraturan Wali Kota.

## **BABV**

# **PERIZINAN**

- (1) Setiap penyelenggara jaringan telekomunikasi yang menyelenggarakan pembangunan infrastruktur pasif telekomunikasi, wajib memiliki izin dari Pemerintah Daerah.
- (2) Penerbitan izin sebagaimana dimaksud pada ayat (1) dilaksanakan oleh perangkat daerah yang menangani urusan perizinan.
- (3) Pembangunan infrastruktur pasif telekomunikasi dapat dilakukan pada aset daerah.
- (4) Pelanggaran terhadap ketentuan sebagaimana dimaksud pada ayat (1) dikenakan sanksi administratif berupa: a. teguran tertulis; dan/atau
	- b. peringatan terakhir.
	-
- (5) Sanksi administratif sebagaimana dimaksud pada ayat (4) dilakukan dengan tahapan sebagai berikut:
	- a. teguran tertulis 1(satu);
	- b. teguran tertulis 2 (dua), dalam hal setelah 3 (tiga) hari kerja sejak teguran 1 (satu) diterima pelanggaran tetap dilakukan; dan
	- c. pemotongan kabel/pembongkaran, dalam hal setelah 7 (tujuh) hari sejak teguran tertulis 2 (dua) diterima pelanggaran tetap dilakukan.
	- d. Teguran tertulis 3 (tiga) dalam hal setelah 3 (tiga) hari kerja;
	- e. peringatan terakhir.
- (6) Teguran tertulis sebagaimana dimaksud pada ayat (4) huruf a, dilaksanakan oleh perangkat daerah yang membidangi urusan telekomunikasi.

(7) Pemotongan kabel/pembongkaran sebagaimana dimaksud pada ayat (5) huruf c, dilaksanakan oleh perangkat daerah yang membidangi urusan telekomunikasi bersama Satuan Polisi Pamong Praja Kota Metro.

# Pasal 27

- (1) Untuk mendapatkan izin sebagaimana dimaksud dalam Pasal 26 ayat (1), harus mengajukan permohonan terkait dengan standard dan prosedur teknis perizinan kepada Wali Kota melalui perangkat daerah yang menangani urusan pemerintahan bidang perizinan.
- (2) Permohonan, standard dan prosedur teknis perizinan sebagaimana dimaksud pada ayat (1) diatur dalam Peraturan Wali Kota.

#### **BAB VI**

# PEMANFAATAN BARANG MILIK DAERAH

# Pasal 28

- (1) Penyelenggaraan Infrastruktur Pasif dapat memanfaatkan barang milik Daerah.
- (2) Pemanfaatan barang milik Daerah sebagaimana dimaksud pada ayat (1) dilaksanakan dalam bentuk sewa.
- (3) Permohonan penyelenggaraan Infrastruktur Pasif pada barang milik Daerah sebagaimana dimaksud pada ayat (2) diajukan secara tertulis kepada pengelola atau pengguna barang milik Daerah sesuai ketentuan peraturan perundang-undangan.
- (4) Penyelenggaraan infrastruktur pasif telekomunikasi yang ditempatkan pada aset milik Pemerintah Daerah sesuai dengan perizinan yang diterbitkan, dilaksanakan dengan mekanisme pemanfaatan barang milik daerah sesuai peraturan perundang-undangan.
- (5) Dalam hal pemasangan infrastruktur telekomunikasi pasif dilakukan dengan membongkar harus jalan/trotoar/canstin, maka harus mengembalikan kondisi seperti semula.

# Pasal 29

Ketentuan lebih lanjut mengenai tatacara permohonan pemanfaatan barang milik Daerah untuk Penyelenggaraan Infrastruktur Pasif diatur dalam Peraturan Wali Kota.

# **BAB VII**

#### **KEWAJIBAN**

- (1) Penyedia Infrastruktur Pasif, Pengelola Infrastruktur Pasif dan/atau Penyelenggara Telekomunikasi wajib:
	- a. menyelenggarakan Infrastruktur Pasif berdasarkan Bangunan Infrastruktur Pasif yang Persetuiuan diterbitkan;
- b. melaksanakan prinsip keselamatan dan keamanan pada saat mendirikan atau membangun, mengelola dan mengoperasikan Infrastruktur Pasif;
- c. bertanggung jawab terhadap semua kerugian yang diakibatkan dalam mendirikan atau membangun, mengelola dan mengoperasikan Infrastruktur Pasif;
- d. menggelar Infrastruktur Pasif dalam bentuk Jaringan Fiber Optik yang berada di zona yang sudah dilengkapi fasilitas Saluran Bawah Tanah (Duct) ke dalam Saluran Bawah Tanah (Duct); dan
- kondisi Infrastruktur e. melaporkan Pasif untuk kepentingan pemeliharaan dan pengendalian, 1 (satu) kali dalam 1 (satu) tahun.
- (2) Ketentuan lebih lanjut mengenai tata cara pelaporan kondisi Infrastruktur Pasif sebagaimana dimaksud pada ayat (1) huruf e diatur dalam Peraturan Wali Kota.
- (3) Penyedia Infrastruktur Pasif, Pengelola Infrastruktur Pasif dan/atau penyelenggara telekomunikasi yang tidak memenuhi ketentuan sebagaimana dimaksud pada ayat (1) dikenakan sanksi administratif berupa:
	- a. peringatan tertulis;
	- b. pemberhentian sementara seluruh kegiatan; atau
	- c. pembongkaran.
- (4) Ketentuan lebih lanjut mengenai tata cara pengenaan sanksi administratif sebagaimana dimaksud pada ayat (3) diatur dalam Peraturan Wali Kota.

#### **BAB VIII**

#### **KETENTUAN PIDANA**

## Pasal 31

- (1) Penyelenggara telekomunikasi dan Penyedia Infrastruktur Pasif yang melanggar ketentuan sebagaimana dimaksud dalam Pasal 11, Pasal 14 ayat (1), Pasal 16 ayat (1) dan Pasal 30 ayat (1) huruf a, huruf b, huruf c dan huruf d dipidana kurungan paling lama 3 (tiga) bulan atau denda paling banyak Rp 50.000.000,00 (lima puluh juta rupiah).
- (2) Tindak pidana sebagaimana dimaksud pada ayat (1) adalah pelanggaran.

#### **BABIX**

# KETENTUAN PERALIHAN

- (1) Dokumen perizinan Penyelenggaraan Infrastruktur Pasif yang telah diperoleh sebelum Peraturan Daerah ini berlaku masih tetap berlaku sampai jangka waktu dokumen perizinan tersebut berakhir.
- penerbitan (2) Permohonan dokumen perizinan Penyelenggaraan Infrastruktur Pasif yang telah diterima sebelum berlakunya Peraturan Daerah ini dan belum diterbitkan, maka akan diproses lebih lanjut berdasarkan Peraturan Daerah ini.

(3) Pada saat berlakunya Peraturan Daerah ini, maka Infrastruktur Pasif yang sudah didirikan atau dibangun dan belum memiliki dokumen perizinan wajib mematuhi ketentuan Persetujuan Bangunan Infrastruktur Pasif yang diatur dalam Peraturan Daerah ini paling lambat 2 (dua) tahun sejak Peraturan Daerah ini diundangkan.

## **BABX**

# **KETENTUAN PENUTUP**

# Pasal 33

Pada saat Peraturan Daerah ini ditetapkan, maka seluruh peraturan yang mengatur mengenai Infrastruktur Pasif dan tidak bertentangan dengan Peraturan Daerah ini dinyatakan ditetapkan peraturan berlaku sampai dengan tetap pelaksanaan Peraturan Daerah ini.

#### Pasal 34

Peraturan pelaksana dari Peraturan Daerah ini ditetapkan paling lama 6 (enam) bulan sejak Peraturan Daerah ini diundangkan.

## Pasal 35

berlaku pada tanggal mulai Peraturan Daerah ini diundangkan.

mengetahuinya, memerintahkan setiap orang Agar pengundangan Peraturan Daerah ini dengan penempatannya dalam Lembaran Daerah Kota Metro.

Ditetapkan di Metro pada  $f$ anggal 7 Agutus 2023 WALI KOTA METRO HDI

Diundangkan di Metro 2023 pada tanggal  $\frac{7}{7}$  Aguty SEKRETARIS DAERAH KOTA METRO,

**BANGKIT HARYO UTOMO** 

LEMBARAN DAERAH KOTA METRO TAHUN 2023 NOMOR ...

NOREG PERATURAN DAERAH KOTA METRO PROVINSI LAMPUNG : 02/1394/MTR/2023

## **PENJELASAN**

# **ATAS**

# PERATURAN DAERAH KOTA METRO

# NOMOR  $\frac{3}{21}$ . TAHUN 2023

# **TENTANG**

# PENYELENGGARAAN INFRASTRUKTUR PASIF TELEKOMUNIKASI

#### I. **UMUM**

Salah satu aspek pelayanan dasar yang menjadi prioritas dalam pengelolaan teknologi informasi dan komunikasi saat ini adalah pemenuhan hak warga memanfaatkan informasi negara untuk memperoleh informasi, dan menyebarluaskannya guna meningkatkan kepribadian dan lingkungan sosial sesuai dengan amanat Pasal 28 F Undang Undang Dasar Negara Republik Indonesia Tahun 1945. Amanat tersebut selanjutnya secara nyata tertuang dalam Pasal 34 A Undang Undang Nomor 11 Tahun 2020 tentang Cipta Kerja. Dalam ayat (1) Pasal 34 A ini, dinyatakan bahwa Pemerintah Pusat dan Pemerintah Daerah memberikan fasilitasi dan/atau kemudahan kepada penyelenggara telekomunikasi untuk melakukan pembangunan infrastruktur telekomunikasi secara transparan, akuntabel, dan efisien. Adapun pada ayat (2) dijelaskan bahwa dalam penyelenggaraan telekomunikasi, Pemerintah Pusat dan Pemerintah Daerah dapat berperan serta untuk menyediakan fasilitas untuk digunakan bersama infrastruktur pasif telekomunikasi oleh penyelenggara telekomunikasi secara bersama dengan biaya terjangkau.

Untuk mewujudkan komunikasi yang cepat, efektif dan efesien memerluka salah satu yang vital diantaranya adalah menara banyak sarana, telekomunikasi dan fiber optik. Sebagai salah satu sarana vital dalam teknologi komunikasi, maka menara telekomunikasi dibutuhkan untuk menerima, menguatkan, mengarahkan dan memancarkan sinyal. Seiring dengan berkembangnya teknologi di bidang telekomunikasi, Pemerintah Daerah berupaya mengatur pembangunan, penataan, pengawasan dan pengendalian, sehingga penyelenggaraan dan pelayanan telekomunikasi dapat berjalan dengan baik.

Peraturan Daerah ini bertujuan untuk mewujudkan tertib penataan Infrastruktur Pasif yang menjamin keandalan teknis Infrastruktur Pasif dari segi keselamatan, kesehatan, dan kenyamanan; mewujudkan penataan Infrastruktur Pasif yang fungsional, efektif, efisien, dan selaras dengan lingkungannya; dan mewujudkan Infrastruktur Pasif yang memiliki informasi, identitas yang jelas, dan terpantau kelaikan operasionalnya.

# II. PASAL DEMI PASAL

Pasal 1

Cukup jelas

Pasal 2

Cukup jelas

Pasal 3

Cukup jelas

Pasal 4

Cukup jelas

Ayat $(1)$ Cukup jelas

# Ayat (2)

Huruf a Cukup jelas

#### Huruf b

Yang dimaksud dengan "tematik wilayah" adalah kawasan yang sifat dan peruntukannya memiliki karakteristik tertentu.

Huruf c Cukup jelas

Ayat (3)

Cukup jelas

# Pasal 6

Cukup jelas

# Pasal 7

Ayat $(1)$ Huruf a Cukup jelas

# Huruf b

Yang dimaksud "khusus" adalah bagian wilayah dalam daerah yang ditetapkan oleh pemerintah pusat untuk menyelenggarakan fungsi pemerintahan yang bersifat khusus bagi kepentingan nasional

### Huruf c

Cukup jelas

# Ayat $(3)$

Cukup jelas

#### Pasal 8

Cukup jelas

# Pasal 9

Cukup jelas

## Pasal 10

Cukup jelas

#### Pasal 11

Cukup jelas

### Pasal 12

Ayat $(1)$ 

Yang dimaksud dengan "Persetujuan Bangunan Gedung" adalah perizinan yang diberikan kepada Pemilik Bangunan Gedung atau prasarana dan sarana bangunan untuk membangun baru, memperluas, mengurangi, dan/atau merawat mengubah, bangunan gedung dan prasarana dan sarana bangunan sesuai dengan standar teknis bangunan.

Yang dimaksud dengan "Retribusi pada Penerbitan Persetujuan Bangunan Infrastruktur Pasif berupa menara dan tiang microcell" adalah retribusi Persetujuan Bangunan Gedung atau sebutan lain yang dipersamakan berdasarkan peraturan perundangundangan tentang pajak daerah dan retribusi daerah

Ayat (2)

Yang dimaksud dengan "Retribusi Pengendalian Bangunan Infrastruktur Pasif yang berupa Menara dan tiang microcell" adalah retribusi pengendalian menara atau sebutan lain yang perundang-undangan dipersamakan berdasarkan peraturan tentang pajak daerah dan retribusi daerah.

Ayat $(3)$ 

Cukup jelas

Ayat $(4)$ 

Cukup jelas

Pasal 13

Cukup jelas

Pasal 14

Cukup jelas

# Pasal 15

Ayat $(1)$ Cukup jelas

Ayat $(2)$ 

Huruf a Cukup jelas

# Huruf b

Yang dimaksud dengan "badan usaha atau tenaga ahli yang memiliki kompetensi" adalah badan usaha yang memiliki surat izin usaha jasa konstruksi atau tenaga ahli yang memiliki kompetensi di bidang konstruksi dan memiliki sertifikat keahlian di bidang konstruksi yang dikeluarkan oleh organisasi profesi di bidang konstruksi antara lain Lembaga Pengembangan Jasa Konstruksi.

# Pasal 16

Cukup jelas

# Pasal 17

Ayat $(1)$ Cukup jelas

Ayat (2)

Cukup jelas

Avat $(3)$ 

Cukup jelas

Ayat (4)

Huruf a

Yang dimaksud dengan "pemberian hak perlintasan (right of way)" adalah pemberian izin kepada penyelenggara telekomunikasi untuk melintasi bahu jalan dan/atau kawasan khusus sesuai dengan ketentuan peraturan perundang-undangan

Huruf b

Cukup jelas

Huruf c Cukup jelas

Huruf d

Cukup jelas

Huruf e Cukup jelas

# Ayat (5)

Cukup jelas

# Pasal 18

Cukup jelas

#### Pasal 19

Cukup jelas

#### Pasal 20

Cukup jelas

# Pasal 21

Ayat $(1)$ Cukup jelas

# Ayat $(2)$

Yang dimaksud dengan "badan usaha atau tenaga ahli yang memiliki kompetensi" adalah badan usaha yang memiliki surat izin usaha jasa konstruksi atau tenaga ahli yang memiliki kompetensi di bidang konstruksi dan memiliki sertifikat keahlian di bidang konstruksi yang dikeluarkan oleh organisasi profesi di bidang konstruksi antara lain Lembaga Pengembangan Jasa Konstruksi.

# Pasal 22

Cukup jelas

#### Pasal 23

Cukup jelas

#### Pasal 24

Ayat $(1)$ Cukup jelas

Ayat $(2)$ 

Huruf a

Yang dimaksud dengan "tiang penerangan jalan umum" adalah penopang dari bahan logam dan/atau non logam yang digunakan untuk menambatkan luminer, yang dipasang di ruang tebuka atau di luar bangunan guna menerangi jalan nasional, jalan provinsi dan jalan kota, memberi isyarat lalu lintas jalan umum, dan menerangi fasilitas umum tertentu.

# Huruf b

Cukup jelas

## Ayat $(3)$

Cukup jelas

# Ayat (4)

Yang dimaksud dengan "utilitas lain" antara lain Close Circuit Television (CCTV), Wireless Local Area Network (WLAN), atau penerangan jalan umum.

#### Pasal 25

Cukup jelas

## Pasal 26

Cukup jelas

# Pasal 27

Cukup jelas

# Pasal 28

Cukup jelas

# Pasal 29

Cukup jelas

#### Pasal 30

Cukup jelas

# Pasal 31

Cukup jelas

Pasal 32

Cukup jelas

## Pasal 33

Cukup jelas

# Pasal 34

Cukup jelas

# Pasal 35

Cukup jelas

# TAMBAHAN LEMBARAN DAERAH KOTA METRO NOMOR<sup>3</sup>...